## **CalRecycle State Agency Waste Management Annual Report Checklist (Report Due by: May 1 each year)\***

**Note:** This tool is **NOT REQUIRED** and only serves as a checklist to collect information, from the previous calendar year, for the Annual Report due May 1st (\*this is a new due date per AB 341). The questions are now imbedded within the report relevant to the data being requested. The Annual Report must be submitted via the online electronic reporting system at:<https://secure.calrecycle.ca.gov/SARC/SignIn.aspx>

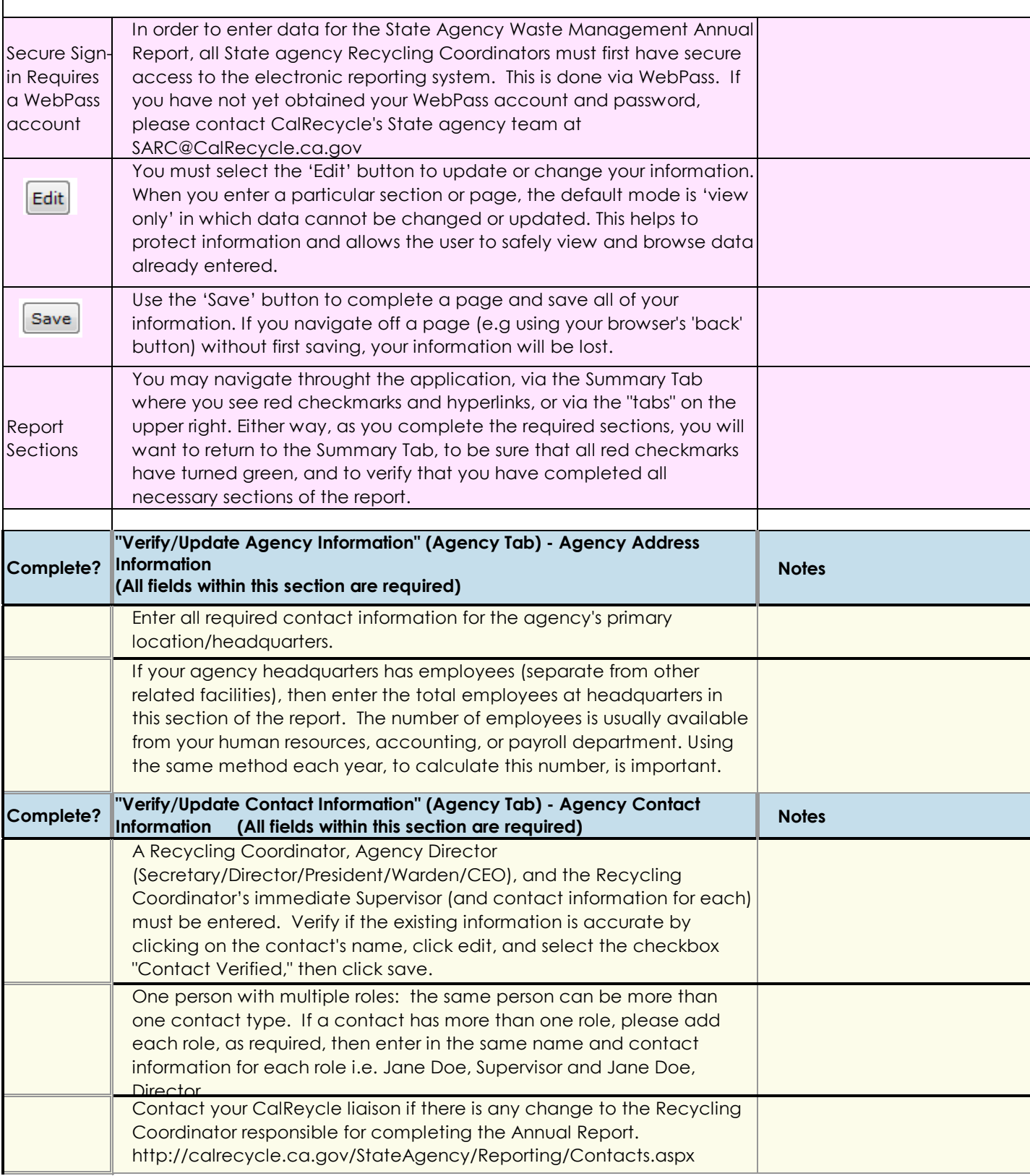

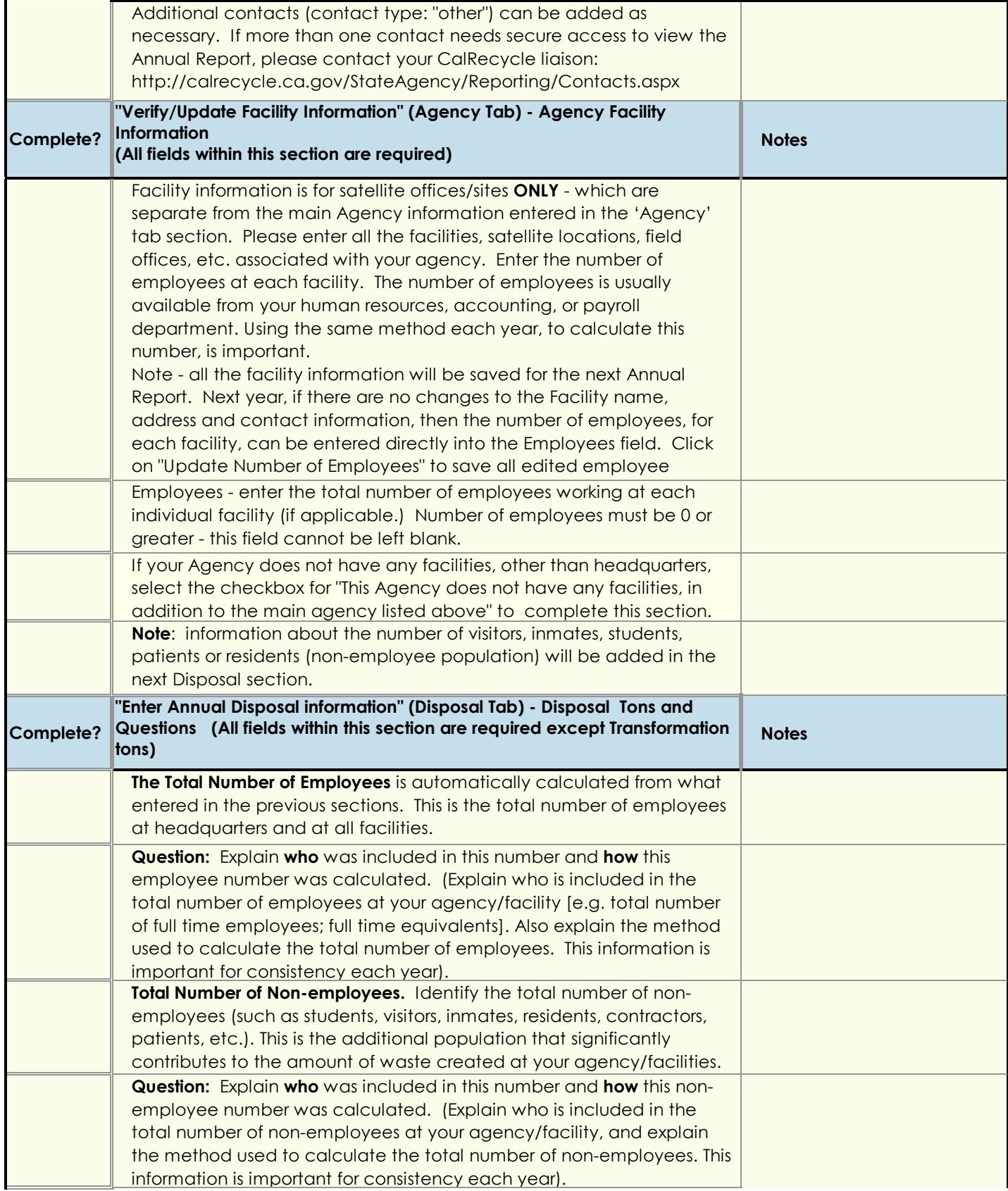

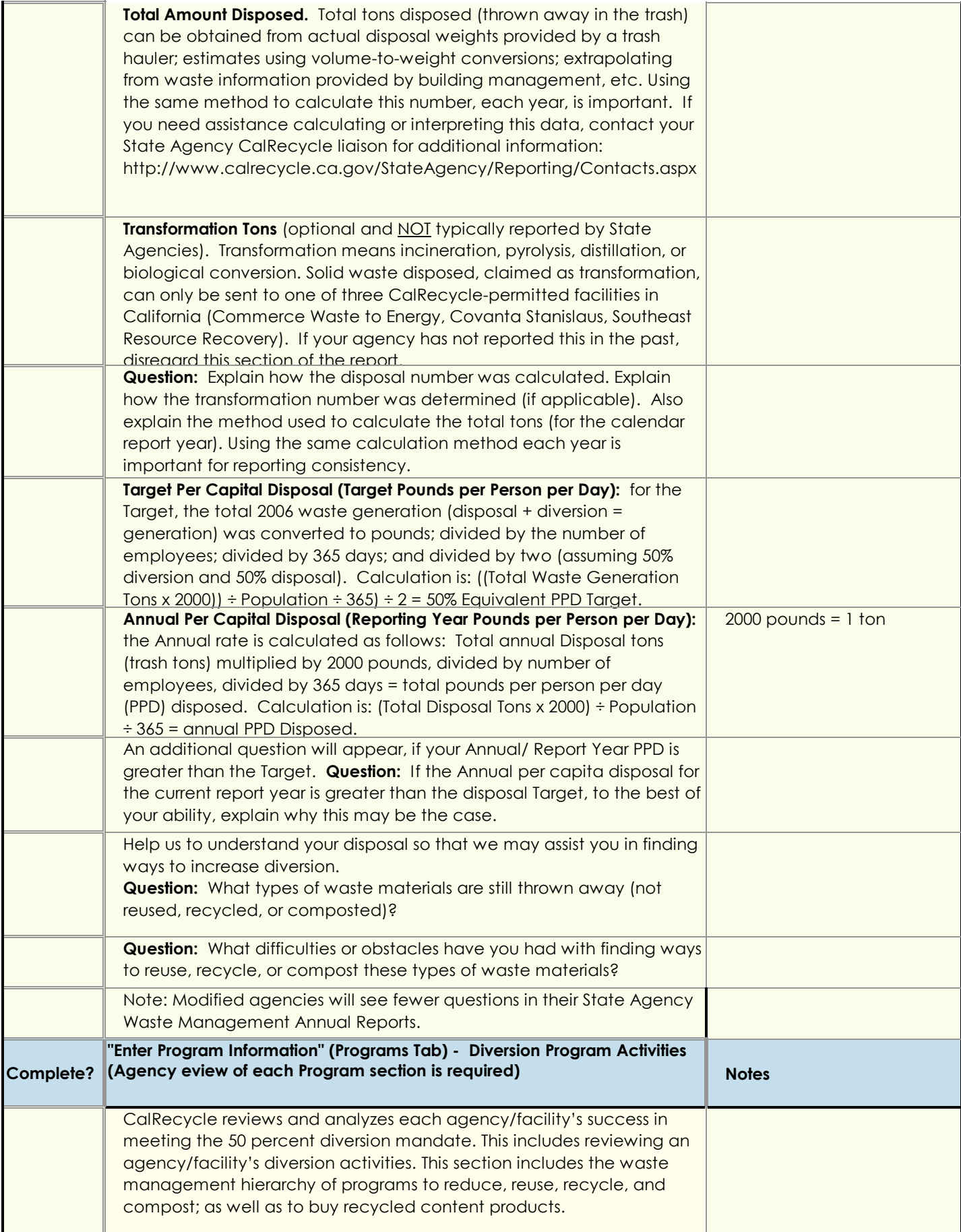

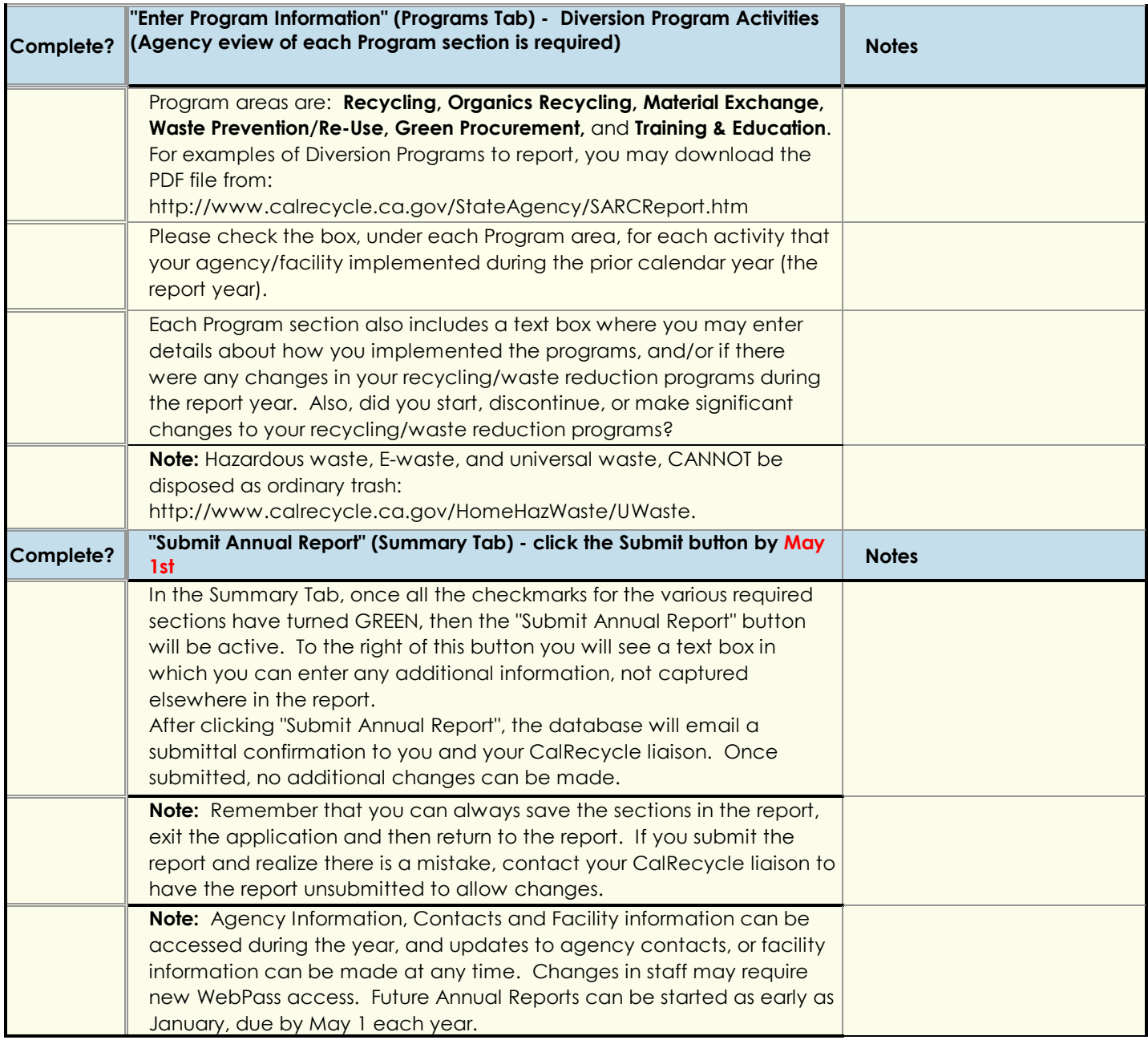